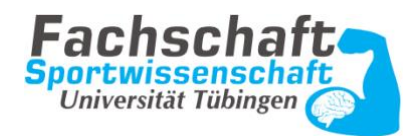

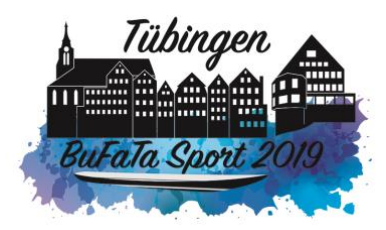

# **Protokoll des Theorie AKs – BuFaTa Finanzen (BMBF)**

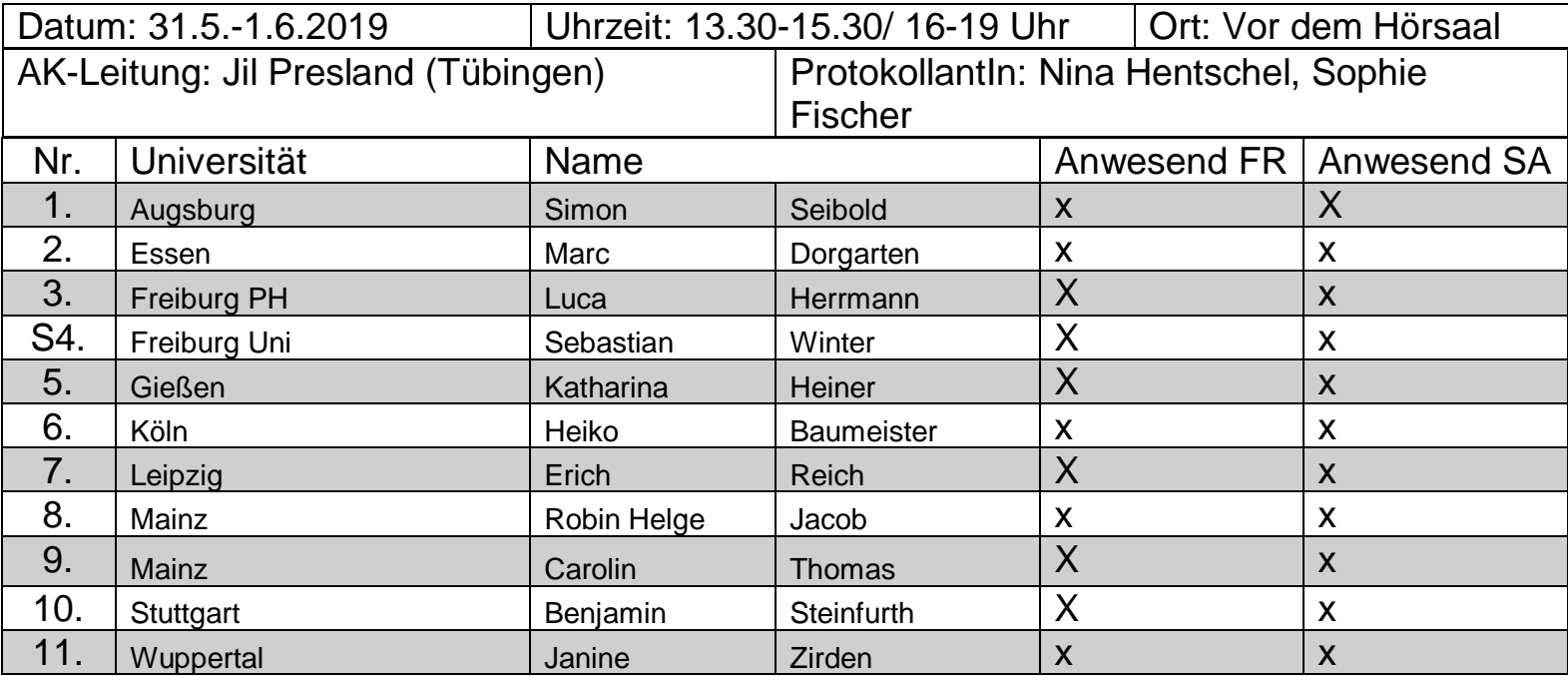

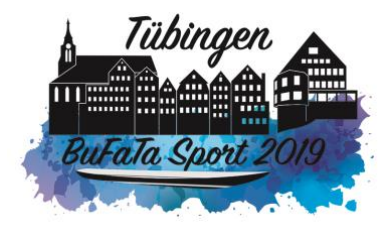

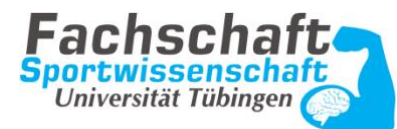

#### **Protokoll Freitag**

#### **Top 1 – Einnahmen / Ausgaben**

- Datei auf Nachfrage (eventuell noch mehr durch Nachbestellung)
- Kaution höher: Kein BMBF Antrag mehr möglich, da zu kurzfristig
- zusätzlich zu Reinigungskräfte Sondermüllschichten der Fachschaft (z.B. Erbrochenes)
- sonstige Besorgungen: Einkäufe im Großmarkt und Material Praxis AK
- Finanziert: durch Teilnehmergebühren und Kaution, wird dann durch Geld vom Stura Antrag im Nachhinein ersetzt

## **Top 2 – Stura-Antrag**

- Datei auf Nachfrage: Rechnungen werden eingereicht und tatsächlicher Betrag überwiesen
- Einnahmen: Teilnehmergebühren ohne Kaution
- Gastvorträge müssen als öffentlich ausgewiesen werden

## **Top 3 – BMBF-Antrag**

- Datei (Mail an Essen um den Link zu erhalten)
- Keine Gegenstände, die man danach weiterverwenden kann (z.B. Drucker)
- Fristgerecht einreichen
- Aufpassen: Es wird keine Rechnung verlangt, aber darauf hingewiesen, dass eine vertiefte Prüfung stattfinden wird. → Rechnungen am besten einscannen und Kopien machen

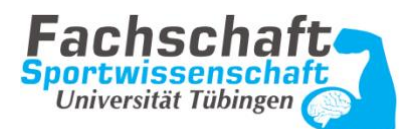

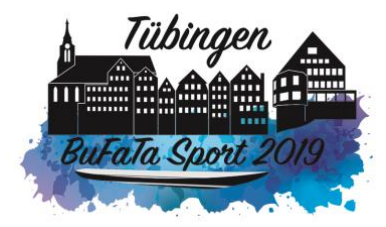

• Bei Gastvorträge / Praxis AK von Freunden/Bekannten kann das Geld trotzdem angesetzt werden und anders verwendet werden (bis 800 Euro)

### **Top 4 – Besserungen /Tipps**

- Studi-surf war bisher fixer Sponsor für Bändel, Becher etc, aber theoretisch hat Fachschaft keine Verpflichtung → gute Sponsoren: Red Bull (Auto), Wavetours, Sparkassen, T-Shirts bei BeHoppy (guter Preis, aber etwas chaotisch)
- Probleme bei Sponsoringanfragen → persönliche Kontakte immer hilfreich Vorlage für Sponsoring erstellen
- Praxis AK: für Einteilung Programm benutzen → bei Essen melden für das Programm

## **AK wird fortgeführt**